## Politechnika Krakowska im. Tadeusza Kościuszki

# Karta przedmiotu

obowiązuje studentów rozpoczynających studia w roku akademickim 2013/2014

Wydział Mechaniczny

Kierunek studiów: Zarządzanie i Inżynieria Produkcji Profil: Profil: Ogólnoakademicki

Forma sudiów: niestacjonarne kod kierunku: Z

Stopień studiów: I

Specjalności: Inżynieria wytwarzania

### 1 Informacje o przedmiocie

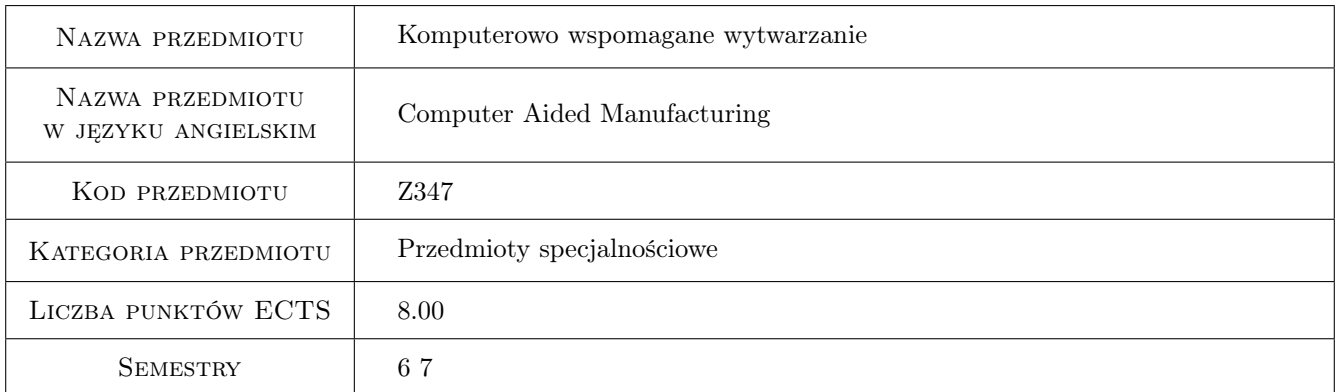

### 2 Rodzaj zajęć, liczba godzin w planie studiów

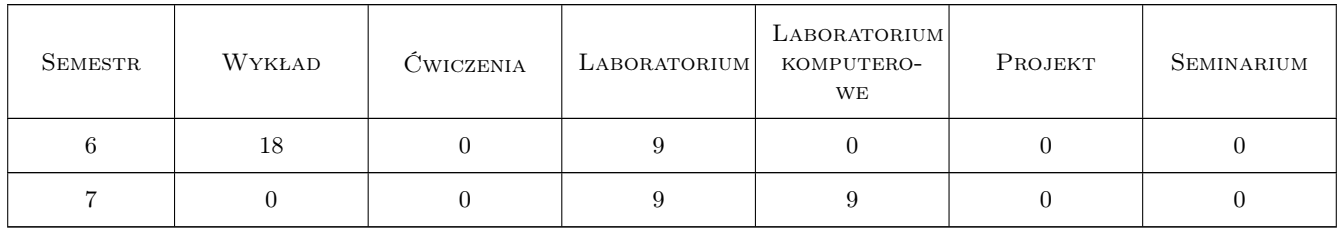

### 3 Cele przedmiotu

Cel 1 Zapoznanie z budową, eksploatacją oraz diagnostyką obrabiarek CNC.

Cel 2 Nabycie umiejętności zaawansowanego projektowania procesów technologicznych na obrabiarkach CNC, przy wykorzystaniu specjalistycznych programów komputerowych.

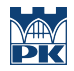

Cel 3 Nabycie umiejętności zaawansowanego programowania obrabiarek CNC, przy wykorzystaniu programów CAD/CAM.

### 4 Wymagania wstępne w zakresie wiedzy, umiejętności i innych **KOMPETENCJI**

1 Posiadanie podstawowej wiedzy z zakresu: rysunku technicznego, metrologii współrzędnościowej, (znajomości tolerancji geometrycznych wyrobu). Podstaw z zakresu obróbki skrawaniem.

### 5 Efekty kształcenia

- EK1 Wiedza Zna narzędzia do komputerowo wspomaganego wytwarzania dostępne w zintegrowanych systemach CAD/CAM. Zna budowę i zasadę działania różnych typów obrabiarek CNC. Zna metody diagnostyki obrabiarki CNC. Zna zaawansowane funkcje i kody NC oraz obróbkowe cykle standardowe.
- EK2 Umiejętności Potrafi zaprojektować i zaprogramować proces obróbki CNC. Potrafi korzystać z kilku wybranych programów CAD/CAM, stosowanych w przemyśle.
- EK3 Umiejętności Potrafi zaprogramować obróbkę przedmiotu na obrabiarce CNC, pod kątem doboru odpowiedniej strategii obróbki (w zależności od zadanego kryterium optymalizacyjnego). Potrafi dokonać oceny jakości obrobionego przedmiotu.
- EK4 Umiejętności Potrafi dobrać narzędzia obróbkowe i skonfigurować magazyn narzędzi. Potrafi korzystać z technologicznych baz danych.
- EK5 Umiejętności Potrafi utworzyć program obróbki dla części pryzmatycznej w zintegrowanym systemie CAD/CAM.

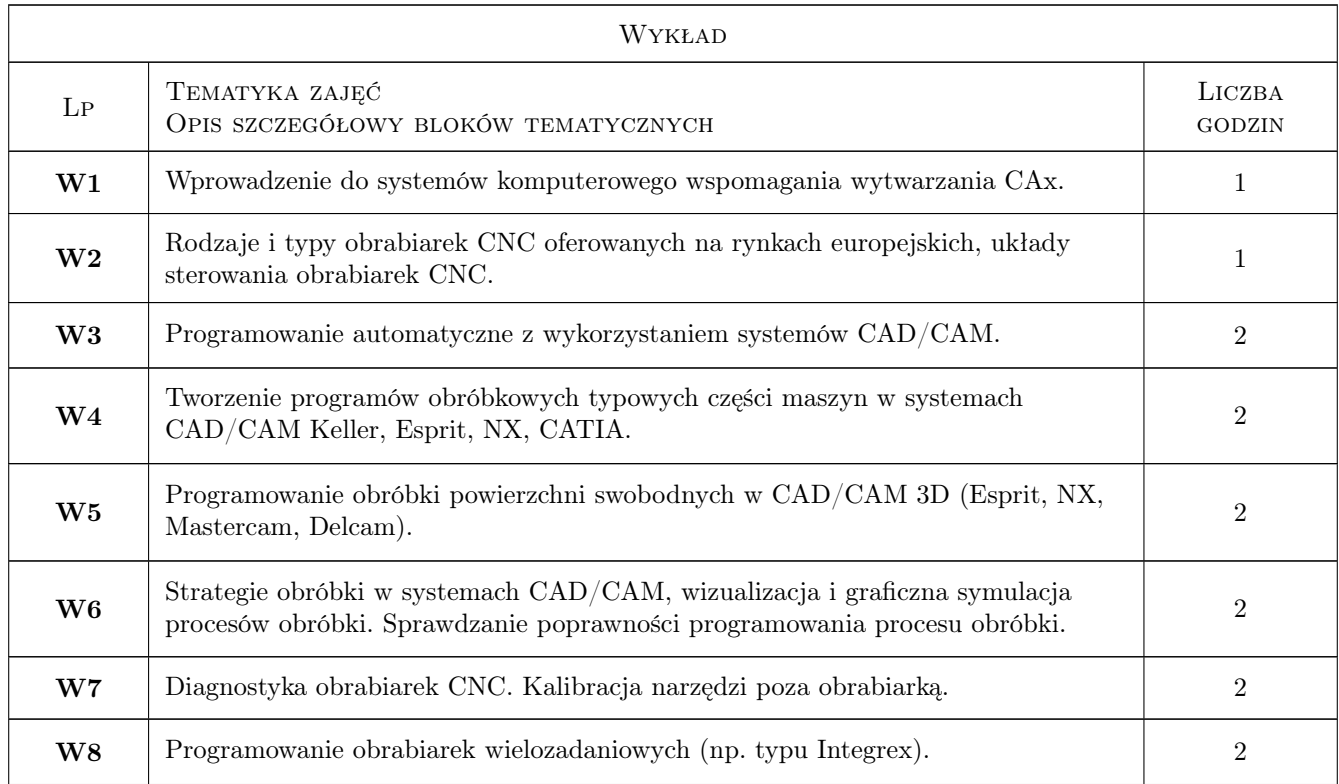

### 6 Treści programowe

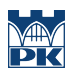

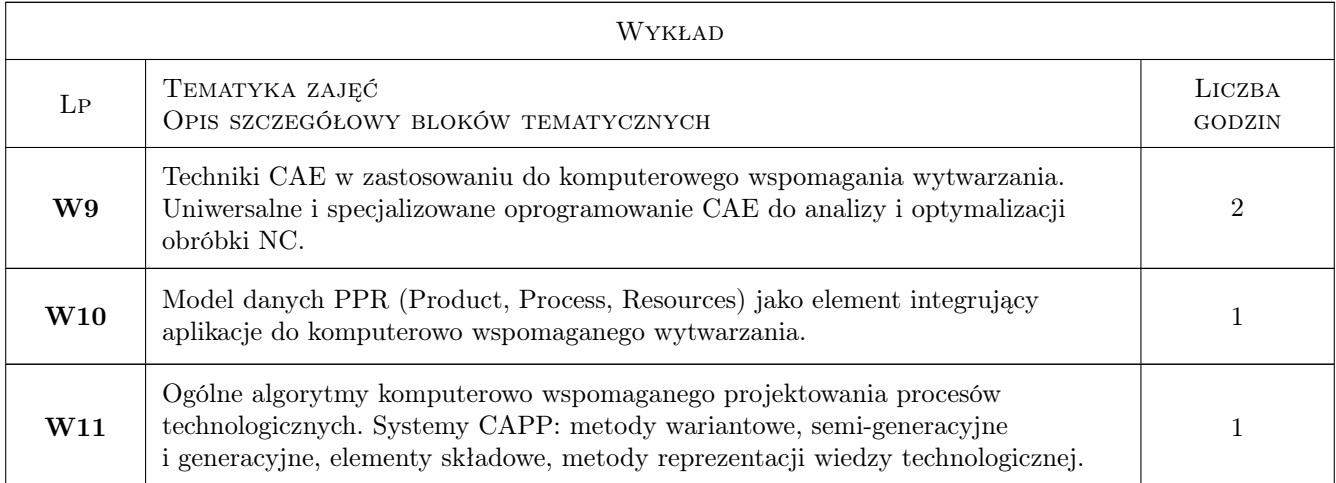

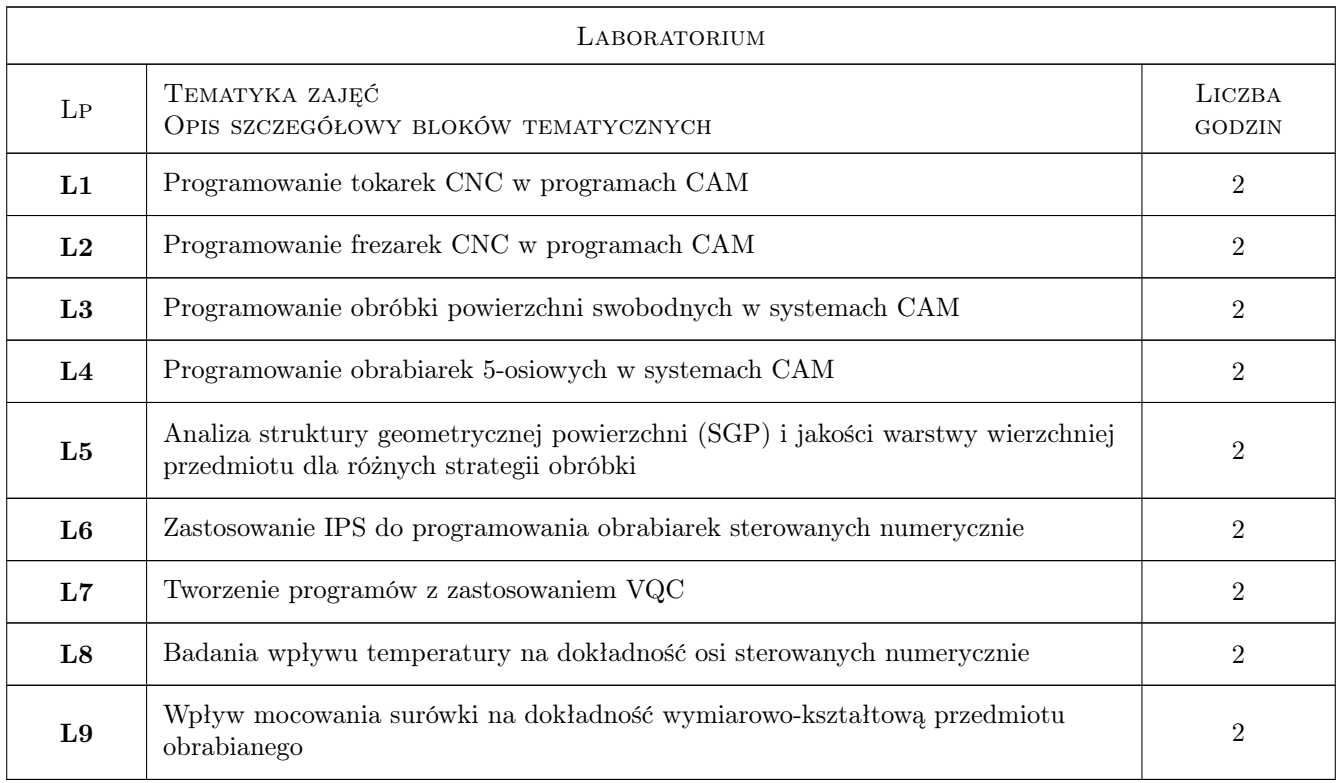

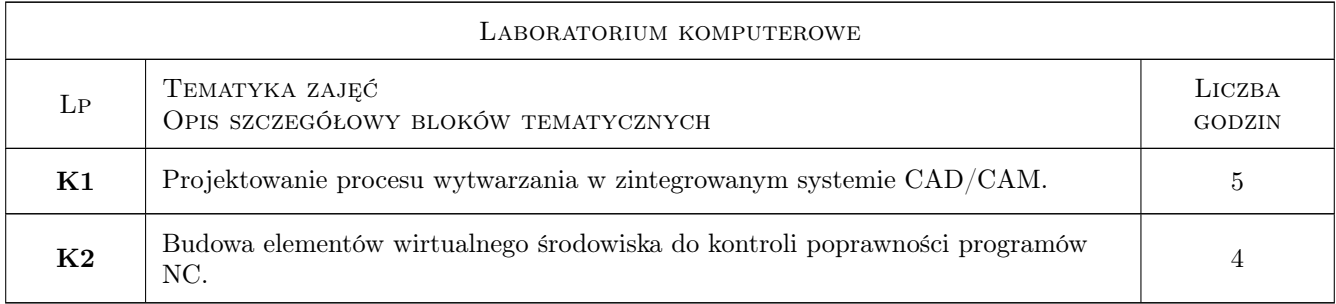

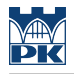

### 7 Narzędzia dydaktyczne

- N1 Ćwiczenia laboratoryjne
- N2 Wykłady
- N3 Prezentacje multimedialne
- N4 Praca w grupach

### 8 Obciążenie pracą studenta

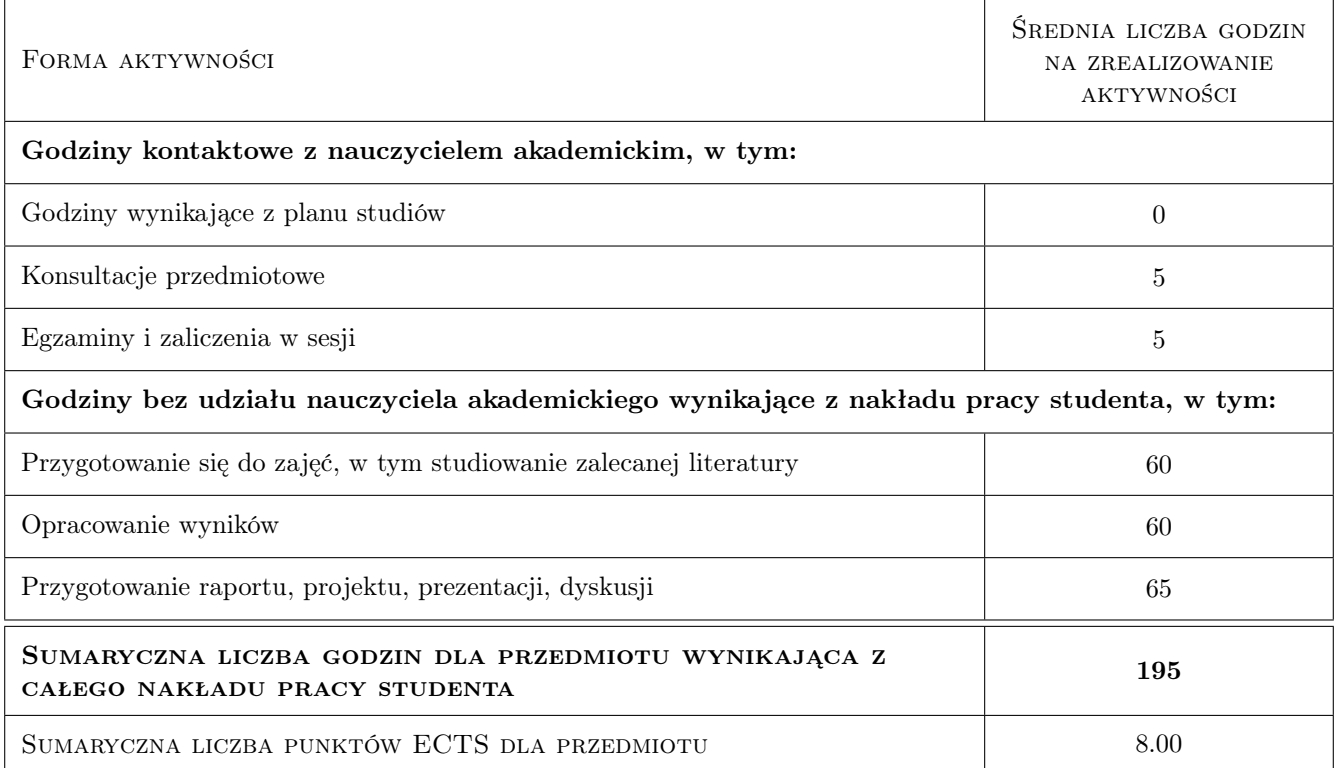

### 9 Sposoby oceny

#### Ocena formująca

- F1 Sprawozdanie z ćwiczenia laboratoryjnego
- F2 Ćwiczenie praktyczne
- F3 Test

#### Ocena podsumowująca

- P1 Średnia ważona ocen formujących
- P2 Egzamin pisemny

#### Warunki zaliczenia przedmiotu

- W1 Konieczność uzyskania oceny pozytywnej z każdego efektu kształcenia.
- W2 Ocena końcowa ustalana jest na podstawie średniej arytmetycznej ocen (punktów) ze wszystkich przeprowadzonych testów.

### Kryteria oceny

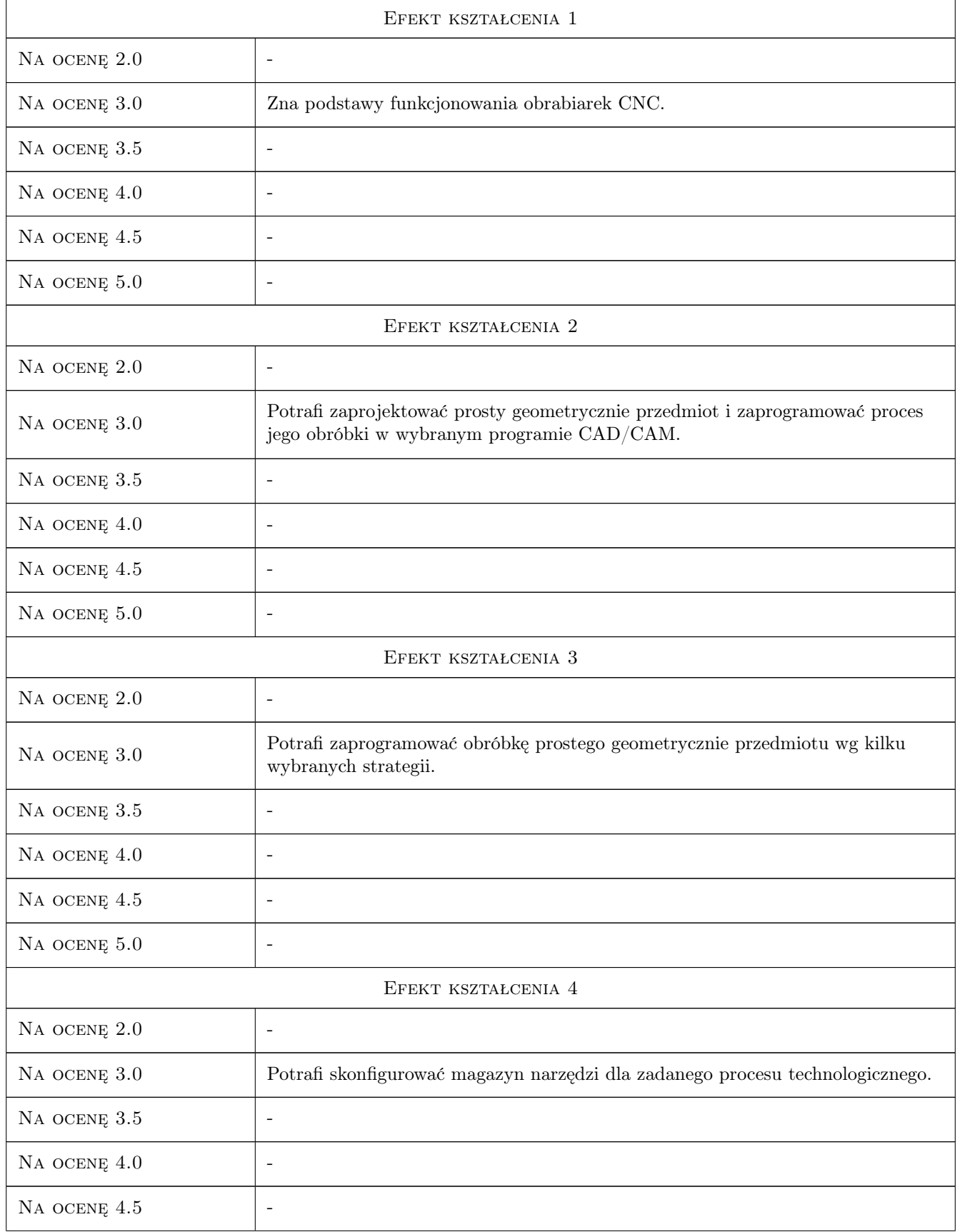

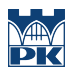

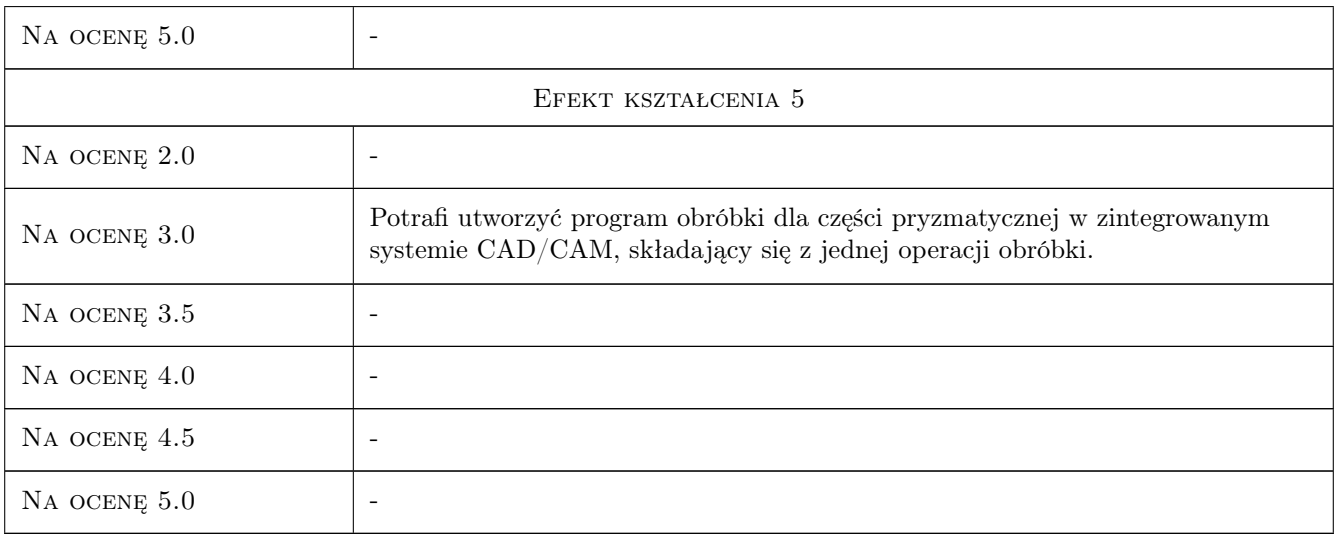

### 10 Macierz realizacji przedmiotu

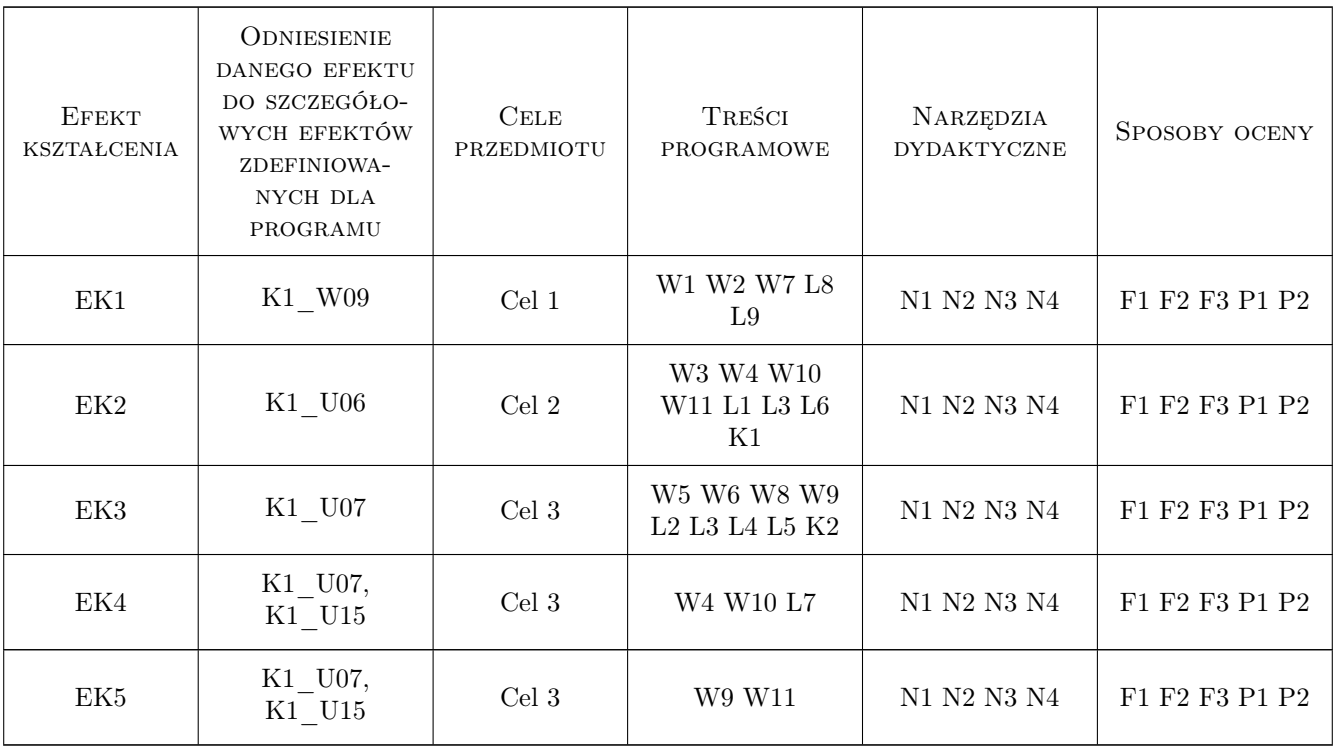

### 11 WYKAZ LITERATURY

#### Literatura podstawowa

[1 ] Habrat W. — Obsługa i programowanie obrabiarek CNC, Krosno, 2007, Wydawnictwo KaBe

- [2 ] Przybylski W., Deja M. Komputerowo wspomagane wytwarzanie maszyn, Warszawa, 2007, WNT
- [3 ] Wyleżoł M. CATIA Podstawy modelowania powierzchniowego i hybrydowego, Warszawa, 2002, Helion

#### Literatura uzupełniająca

[1 ] Zębala W., Struzikiewicz G. — Programowanie obrabiarek sterowanych numerycznie, Kraków, 2011, Politechnika Krakowska

#### 12 Informacje o nauczycielach akademickich

#### Osoba odpowiedzialna za kartę

prof. dr hab. inż. Wojciech, Bogusław Zębala (kontakt: wojciech.zebala@pk.edu.pl)

#### Osoby prowadzące przedmiot

1 dr hab. inż., prof. PK Wojciech Zębala (kontakt: zebala@mech.pk.edu.pl)

2 dr inż. Łukasz Ślusarczyk (kontakt: slusarczyk@m6.mech.pk.edu.pl)

3 dr inż. Tadeusz Otko (kontakt: otko@m6.mech.pk.edu.pl)

4 dr inż. Grzegorz Struzikiewicz (kontakt: struzikiewicz@m6.mech.pk.edu.pl)

5 dr inż. Małgorzata Kowalczyk (kontakt: kowalczyk@m6.mech.pk.edu.pl)

6 dr inż. Andrzej Matras (kontakt: amatras@m6.mech.pk.edu.pl)

7 dr inż. Janusz Pobozniak (kontakt: pobozniak@mech.pk.edu.pl)

### 13 Zatwierdzenie karty przedmiotu do realizacji

(miejscowość, data) (odpowiedzialny za przedmiot) (dziekan)

PRZYJMUJĘ DO REALIZACJI (data i podpisy osób prowadzących przedmiot)

. . .